## **QVM for Android - Sammelseite**

**QuoVadis Mobile** QVM-A

GPS-Software Version 1.0.0.20 für Android

Handbuch Rev. 22.7.2014

From: <https://quovadis-gps.com/anleitungen/qvm3-win10/>- **QuoVadis 7 GPS Software Wiki**

Permanent link: **<https://quovadis-gps.com/anleitungen/qvm3-win10/doku.php?id=qvm-a:start>**

Last update: **2014/07/22 10:28**

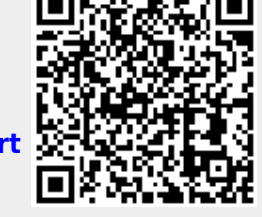

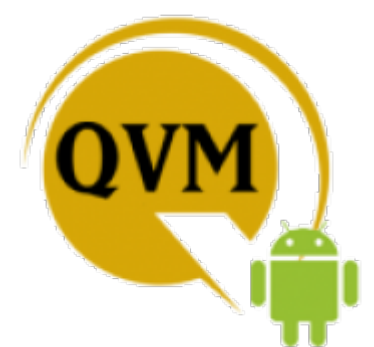